# LabJack T4

## *低価格 - Ethernet, USB マルチ機能 DAQ*

T4は、USBとイーサネットの両方の接続性を備えた、最も安価なDAQデバイスであ り、非常に競争力のある価格帯で幅広い機能を取り入れています。

## **I/O** 性能

## **labjack.com/t4**

- 4ch高電圧(±10V)アナログ入力、12ビットの精度
- 8つのフレキシブルI / Oライン(デジタル入力、デジタル出力、アナログ入力)
- 8つの専用3.3VデジタルI / O (UART、SPI、I2C、1-wire) に最適
- 2 アナログ出力 (10-bit, 0-5 volts)
- フレクシブル I/O は 0-2.5V範囲, 12-bits 精度
- タイマは、PWM出力、直角位相入力パルス/周期タ イミング、パルスカウントを提供します。
- ウォッチドッグ
- 追加のアナログ出力、アナログバッフ などをLJTickアクセサリがサポート。
- 広い温度使用範囲 (-40 to +85C)
- シリアルプロトコール: SPI, I2C, 他
- 最大8 PWM, クワドラチャ, パルス幅, 他
- T7 / T7-Proと同じソフトウェアAPI

## その他の特長

- **ライフタイムサポート**
- 設定とテストを行い、ファイルにデータを記録するためのいくつかの**無料アプリケーション**
- サンプルコード例: **C/C++**, **C#**, **VB**, **Matlab**, **LabVIEW**, **Python**, **Java**, **Delphi**, **.NET** 他...
- Modbus TCP TCP / IPをサポートする任意のプラットフォームを使用し、ドライバは必要ありません!

COMMA

**CONSCRIPTION OF DRUM** 

- フリーな**クロスプラットフォーム**ドライバ 便利なように、Modbusプロトコルを拡張/ラップします。
- 拡張ボード ±10V DAC、電流シャント、ターミナルボード、リレーボードなどを追加...

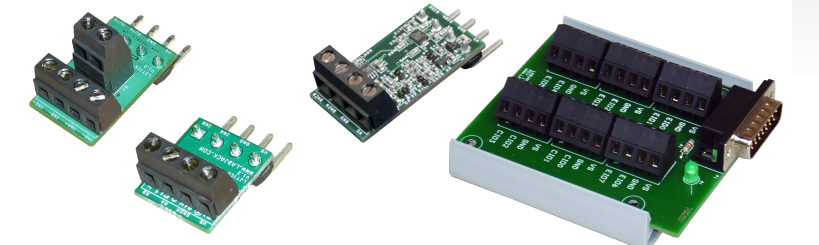

"私はこのような優れたサービスを提供する 他の多くの企業は知らない。 私はあなたの 製品を誰にでも推薦することを躊躇しませ  $h_{\circ}$ 

> *-Richard P. Milwaukee School of Engineering*

## ソフトウエア

関連するModbusレジスタを使用して、デバイスからの重要な値とデータをすべて読み書きできます。 したがって、 シリアル番号、アナログ入力、またはPWMを読み取るプロセスはすべて機能的に同じです。単に別のアドレスを指定 するだけです。 **LJMライブラリ**には、各アドレスの名前とその他の便利な機能が用意されています。

- **LJLogM** or **LJStreamM**でファイルに書き込み
- 最大 1000Hz までは LJLogM
- 最大 50kHz までは LJStreamM

### **Kipling**による設定と試験

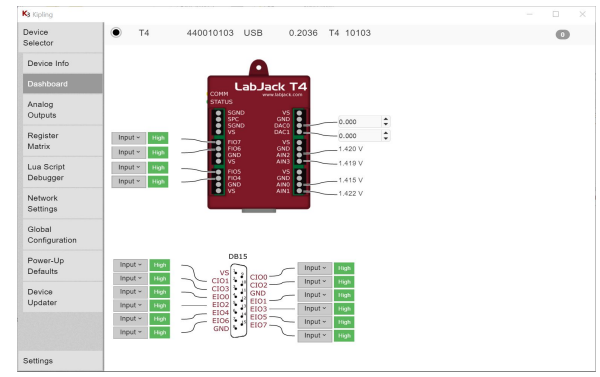

## 何故**LabJack?**

#### **伝説的なサポート**

- あなたの質問に実際に答える電子メール応答。
- 生涯にわたるサポートには、エンジニアリングデザインの支援が含まれています。
- 製品を作ったエンジニアもあなたの質問に答えます。
- 無料のRMA診断、較正。

#### 柔軟性

- ソフトウェアは簡単に統合されます。 特定のソフトウェアまたはプログラミング環境にあなたを強制するわけではありません。 LabVIEW、C ++、MATLAB、Python、Java、.NET、Delphi、Visual Basic、VB6、VBAなどを選択してください。
- オンザフライで新しい種類のセンサーを追加できます。 安価な信号調整モジュールを提供しています。
- 多くのデジタルI / O制御オプションの1つを使用して、バルブ、モーター、ライト、ポンプなどを制御します。
- OEMオプション版を使用してLabJack DAQハードウェアを組み込めます。

#### 高品質ハードウエア

- あなたの測定値に自信を持ってください。 各デバイスは個別にテストされ、NIST標準にトレーサブルに校正されます。
- 新しい機能や修正は、フィールドプログラマブルファームウェアを介してすぐに利用できます。
- 各デバイスは、電気的損傷を防止するために、あらゆるI / Oに複数の保護メカニズムを備えています。

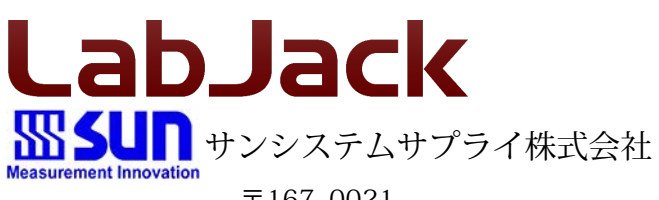

 $\overline{7}167-0021$ 東京都杉並区井草3-32-2 TEL: 03-3397-5241 E-mail :*info@sunss.co.jp* Web: http://www.sunss.co.jp

""あなたの製品は私にたくさんのお金と時間を 節約しました...私は通常、サポート組織に連絡 します...彼らの製品がどれほど悪いかについ て。 私はあなたの仕事がどれくらいうまく いったのかを言わなければならないような気が した。" *-Thomas A.*

*Software engineer*

#### Python Example

from labjack *import* ljm handle = ljm.openS("ANY", "ANY", "ANY")

name = "SERIAL\_NUMBER" result = ljm.eReadName(handle, name)  $print(" %s = %f" % (name, result))$ 

#Read the voltage on AIN0 name = "AIN0" result = ljm.eReadName(handle, name)  $print(" %s = %f" % (name, result))$ 

#### #Set DAC0 to 3.3V name = "DAC0"

value  $= 3.3$ result = ljm.eWriteName(handle, name, value)